**Adobe Photoshop for Free - Photoshop Actions - Photography Effects**

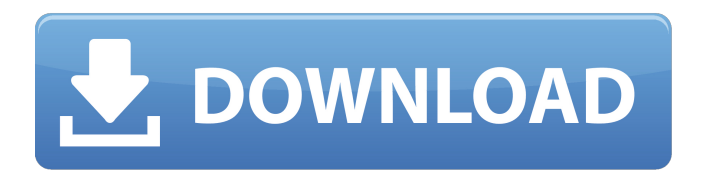

### **Download Preset Vintage Photoshop Crack Full Version Latest**

In this guide, we've rounded up 50 of our favorite Photoshop tutorials, ranging from simple tools to design tutorials. In many cases, we've provided links to individual tutorials, which you can browse through if you'd like to focus on certain topics. But don't be discouraged if you find yourself overwhelmed by the sheer volume of tutorials. These are chosen to be of high quality with an emphasis on design, in a variety of areas such as product photography, retouching, and web design. By the time you get to the end, you'll be able to create many of your own workflows with these tutorials. And, if you're a beginner looking to learn how to use Photoshop on a deeper level, these tutorials should be a good fit. Featured Tutorials This tutorial shows you how to shoot product photography with a DSLR. The featured photographer explains how to light the product, how to capture the product, and how to create a professional look that appears in the magazine. Photoshop's ability to blend and layer images has made this tutorial particularly helpful to those looking to create a unique look. In this tutorial, you can learn to work with textures, prepare your image and apply a new background, and edit the lighting. Check out this tutorial for tips on creating simple, flat designs for your client's websites. Among other things, you'll learn how to use the three most basic filters in Photoshop, including the Grunge, Drop Shadow, and Blur filters. Photoshop's Eraser tool is one of the most powerful tools in any graphic design program. Learn how to use this tool to remove dust and scratches from old photographs, even when the image is attached to other layers. Learn how to turn your subject into something more than a mere photo by blending a new background, color, and filters to your photos and giving your subject a new, unique look. From there, you can upload your photos to social media or simply send a copy of the file itself. This tutorial teaches you how to paint the image out in Photoshop, and even add a few camera effects to make the images appear more finished. After painting the background, working with the layer styles, and making subtle adjustments to your subject, the final image is ready for sharing and publication. Image Composition for Designers offers a look at real-world composition rules that will help you to keep your own design projects on track. In this

### **Download Preset Vintage Photoshop Activation Key For Windows [Latest 2022]**

Likewise, Adobe Photoshop Lightroom is a software for professional photographers and editors. It includes tools for photo editing, organizing, retouching, organization of multiple images, and exporting. It has a much simpler user interface than Photoshop CC and is therefore more user friendly. In this article, we'll show you how to use Photoshop and Photoshop Elements to edit photos and make your own memes. You can use Photoshop Elements for editing photos and Photoshop Lightroom for editing and organizing photos. To use Photoshop Elements to edit and crop photos, you should turn it on. This will give you access to a new feature set. You can click the Features button to see the list of features. You also can download tools from the web directly to your computer. You can create and open.psd file and edit photos, crop images, and make collages. You don't need to install any software. You can access all the features right from your web browser. Steps to edit a photo in Photoshop Elements Open the photo, open a new document, go to File menu, and select Open or press  $\text{Ctrl} + \text{O}$ . This will open the image in the new document. Click the Edit menu and choose Edit Image to edit and resize the image. Click the crop tool. You can edit the photo by clicking and dragging the tool. You can resize the image by holding Alt and clicking the resizing tool. The image will stay proportional. You can add effects to the photo by going to Filters, Effects & Adjustments, Effects, click Add and select a preset. Go to Filters, Effects & Adjustments, Blur, click Add, and select a blur effect. Go to Filters, Adjustments, Hue & Saturation, click Colorize and select a color. Open the Layers menu and select Add Layer. Drag a selection tool (pencil) on the photo and click Create New. Go to Layer, Duplicate Layer, and rename the layer. Go to Filter, Blur, Gaussian Blur and choose the radius from the menu. Open the Layers menu and select Object, Fill, and then click a solid color and drag it on the photo. Go to Layer, Insert, and choose an object like a frame. Go to Edit, Transform, and drag the object. Go to Layer 05a79cecff

## **Download Preset Vintage Photoshop Full Product Key Free Download**

TIJUANA, Mexico - A Mexican lawmaker who set off alarm bells by arguing that the iPhone 5S is a symbol of "gayness" has stirred up controversy by implying that U.S. Apple customers might be attracted to the smartphone because it is technologically "unconventional," the Austin American-Statesman reported. "I do not use it [the iPhone 5S] because it's a symbol of happiness for the homosexual community," said Alejandro Chávez, a congressman and leader of the opposition National Action Party. "The iPhone is a symbol of the bourgeoisie, as is wearing a suit and tie," he said. He was asked about his comments by reporters in Tijuana on Monday while campaigning for his party's presidential candidate, Andres Manuel Lopez Obrador, the newspaper reported. "It's a passing fad, and for some reason you have to go [to the U.S.] to buy it," Chávez said. Obama fined for uttering ¡Feliz Navidad! The New York Times has run some odd uses of language over the years. Here's a collection of some of the newspaper's […] Apple's iPhone 5C will begin to ship on Friday, three days after the iPhone 5S and 5S Plus models go on sale. The 5C — which sells for \$99 versus the 5S' starting price of \$199 — is the budget-minded counterpart to the 5S, but doesn't necessarily succeed where its older brother did in 2012. When I first heard about the iPhone 5S' new "Touch ID" fingerprint scanner, I wasn't quite sure what to make of it. When did we suddenly need to touch our phones in order to unlock them? And with the Touch ID fingerprint scanner, is Apple planning a future […] Apple has yet to offer an official comment on the New York Times' remarks, but iPhone users familiar with the technology who are still on the fence about making the jump from Android may be wondering whether their phones are really as secure as they once seemed. Available for \$549 at the Apple Store. iPhone 5C is the newest iPhone model that is manufactured by Apple Inc. The iPhone 5C is released in three different colors: yellow, white and black. The design of the phone consists of a curved glass back and […] Customer Reviews I purchased the 5

### **What's New In Download Preset Vintage Photoshop?**

Q: Verify an FTP client on windows What is the best approach to verify an FTP client on windows? Would it be possible to see if the transfer files is done as originally requested? A: Your best option is to make sure that you have the latest supported version of the browser you are running. Each browser has some option that allows you to see the activity of that particular connection. In Firefox, it is under the Network tab in the status tab. In Chrome, it is in the lower left corner. Also, try enabling Logging in your FTP client. If you see any errors in the log, you should be able to understand what's going on. If you have any scripting experience, you should also be able to parse the log yourself and troubleshoot it. SAN FRANCISCO (AP) - The nation's top U.S. drug enforcement agency is reversing course and saying vaping has become a gateway drug. Attorney General Jeff Sessions announced new policy changes Tuesday. He called the use of e-cigarettes "an epidemic." He said people "have started vaping and have moved from vaping to inhaling the gluey, highly-addictive, artificial nicotine." Sessions also said more than \$1 billion has been spent by the industry on marketing to young people. A White House official said the administration believes they're targeted at kids and not adults. The official said vape shops are only required to obtain a business license and don't have to undergo regular inspections. Sign up for Daily Newsletters Manage Newsletters Copyright © 2020 The Washington Times, LLC. Details Lorem ipsum dolor sit amet, consectetur adipisicing elit, sed do eiusmod tempor incididunt ut labore et dolore magna aliqua. Ut enim ad minim veniam, quis nostrud exercitation ullamco laboris nisi ut aliquip ex ea commodo consequat. Duis aute irure d

# **System Requirements:**

CPU: Intel i5-4670K RAM: 8 GB GPU: NVIDIA GTX 970 DirectX: DirectX 11 HDD: 160 GB Save data on an external HDD Note: In order to see the best version of the game, please use the DirectX 11 with an NVIDIA card. Join the legendary faction of the Dragon Isles, the Kikau, as they rise up in defiance of the great serpent-like race of Dhakaani Empire, vicious scavengers that have been ravaging the lands for generations.

<http://www.rj-ss.com/sites/default/files/webform/old-english-font-photoshop-download.pdf> <https://www.lisbonct.com/sites/g/files/vyhlif791/f/news/newsletterfall2019.pdf> <https://hospiclinicsas.com/wp-content/uploads/2022/07/cheint.pdf> <http://www.studiofratini.com/free-cd-cover-template-for-less/> [http://www.townofdanville.org/sites/g/files/vyhlif461/f/uploads/site\\_review\\_application\\_2014\\_fillable.pdf](http://www.townofdanville.org/sites/g/files/vyhlif461/f/uploads/site_review_application_2014_fillable.pdf) <https://zentrum-beyond.de/wp-content/uploads/2022/07/clahau.pdf> <https://brandyallen.com/2022/07/01/how-to-fix-photoshop-edit-error-0x7b16a-118/> [https://www.palpodia.com/upload/files/2022/07/1WaLm2wMdbgN5rsipacc\\_01\\_d6ad278f1984f9c6eb631264508afbb7\\_file.pdf](https://www.palpodia.com/upload/files/2022/07/1WaLm2wMdbgN5rsipacc_01_d6ad278f1984f9c6eb631264508afbb7_file.pdf) <http://www.vidriositalia.cl/?p=28135> <https://tuscomprascondescuento.com/2022/07/01/how-to-install-photoshop-cc-2020-for-windows/> <https://trikonbd.com/download-adobe-photoshop-cs/> [https://u-ssr.com/upload/files/2022/07/oeRmGiOs5GYNVTD13e3O\\_01\\_b7c7a74418d3e13926ba020ca9c2393f\\_file.pdf](https://u-ssr.com/upload/files/2022/07/oeRmGiOs5GYNVTD13e3O_01_b7c7a74418d3e13926ba020ca9c2393f_file.pdf) <http://www.teploobmenka.ru/advert/teploobmennik-titanovyj/> <http://www.vialauretanasenese.it/?p=12242> [https://together-19.com/upload/files/2022/07/Tyo6sIeeK6q3T7U7mp9q\\_01\\_d6ad278f1984f9c6eb631264508afbb7\\_file.pdf](https://together-19.com/upload/files/2022/07/Tyo6sIeeK6q3T7U7mp9q_01_d6ad278f1984f9c6eb631264508afbb7_file.pdf) <http://evergreenpearl.com/?p=1744> [http://new.grantreviewinfo.net/sites/default/files/webform/2020 drug free communities \(dfc\) support program peer review availability](http://new.grantreviewinfo.net/sites/default/files/webform/2020 drug free communities (dfc) support program peer review availability inquiry/photoshop-cs5-book-pdf-free-download.pdf) [inquiry/photoshop-cs5-book-pdf-free-download.pdf](http://new.grantreviewinfo.net/sites/default/files/webform/2020 drug free communities (dfc) support program peer review availability inquiry/photoshop-cs5-book-pdf-free-download.pdf) <https://pesasamerica.org/blog/index.php?entryid=4024> <https://acheinoaraguaia.com/wp-content/uploads/2022/07/virerh.pdf>

<https://claverfox.com/advert/free-vectors-or-tiling-maps/>